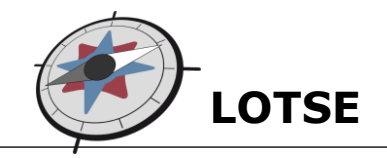

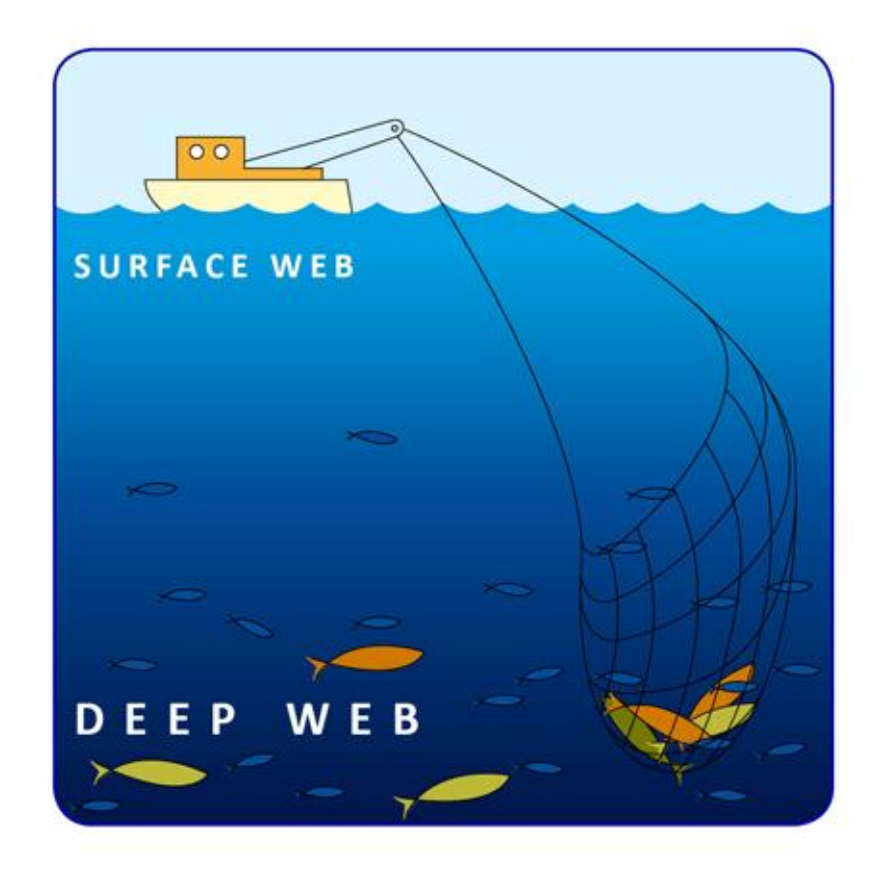

# **Skript zum Tutorial "In den Tiefen des Internet"**

# **Teil 1: Zusammenfassung der Inhalte**

Stand: 01.06.2010

**Universitäts- und Landesbibliothek Münster** http://www.ulb.uni-muenster.de

# Inhaltsverzeichnis

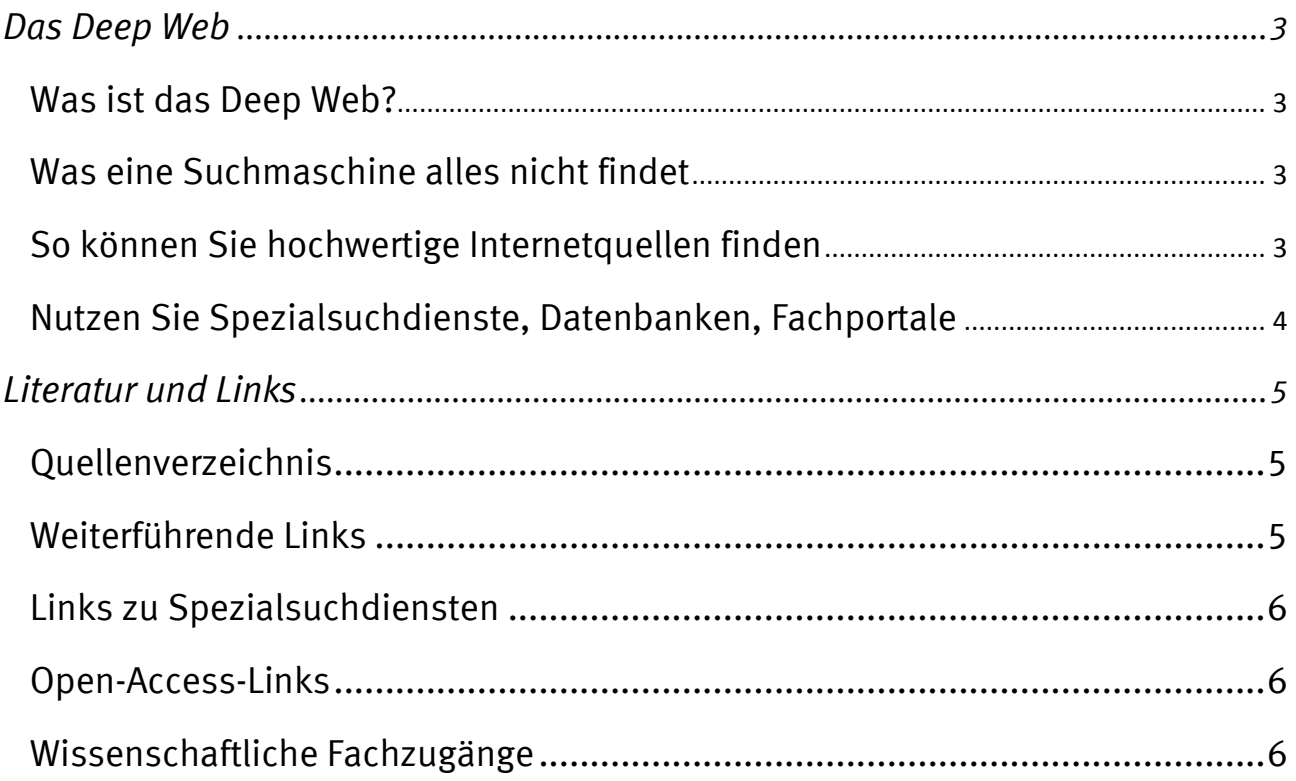

# <span id="page-2-0"></span>**Das Deep Web**

### <span id="page-2-1"></span>**Was ist das Deep Web?**

Suchmaschinen durchsuchen nicht das gesamte Internet. Suchmaschinen finden nur Inhalte, die für sie sichtbar sind. Unsichtbar sind Inhalte im Internet zum Beispiel durch Zugangsbeschränkungen oder formale Kriterien. Die für die Suchmaschinen zugänglichen Seiten bezeichnet man auch als Surface Web, die nicht zugänglichen als Deep Web.

#### <span id="page-2-2"></span>**Was eine Suchmaschine alles nicht findet**

Jeder nutzt Suchmaschinen, um an bestimmte Inhalte zu kommen. Auch wenn die gesuchte Website bekannt ist, nehmen viele den Weg über Suchmaschinen. Diese können aber nur einen Bruchteil der vorhandenen Seiten im Internet durchsuchen.

Zu den Seiten, die für Suchmaschinen nicht zugänglich sind, gehören:

- Internetseiten, die nach Anfrage oder über Formulare Daten ausgeben (z.B. Bahnverbindungen)
- passwortgeschützte Inhalte
- zeitbegrenzte Inhalte
- Inhalte, die noch nicht lange im Netz sind
- Inhalte mit Zugangsbeschränkungen auf Seiten der Anbieter
- Webseiten, die zu tief in der Hierarchie einer Website versteckt sind
- Internetseiten mit zu viel Text
- reine Multimedia-Inhalte, z.B. Flash-Präsentationen
- Inhalte mit unbekanntem Dateiformat
- Inhalte innerhalb von Katalogen oder Fachdatenbanken

#### <span id="page-2-3"></span>**So können Sie hochwertige Internetquellen finden**

Wenn Sie im Internet nach wissenschaftlichen Quellen suchen, sollten Sie immer diese Dinge beachten:

- Suchmaschine durchsuchen immer nur einen Teil aller Internetseiten, vieles wird aufgrund von Zugangsbeschränkungen nicht gefunden.
- Wissenschaftliche Inhalte finden Sie im Internet am besten über spezielle wissenschaftliche Suchmaschinen oder Fachportale (s. Lotse-Artikel Suche im Internet und Fachportale).
- Suchmaschinen speichern Ihre IP-Adresse und Ihre Suchanfrage teilweise über Jahre. Sie hinterlassen also immer Spuren im Internet.
- Suchen Sie immer auch in Fachdatenbanken oder in gedruckten Informationsquellen. Wenden Sie sich an die Information in Ihrer Bibliothek, um weitere Quellen zu erfragen.
- Bewerten Sie generell die gefundenen Quellen kritisch. Überall können Fehler vorkommen. Aufgrund der unterschiedlichen Art der Quellen im Internet ist aber gerade hier auch die Qualität der Texte sehr unterschiedlich.

## <span id="page-3-0"></span>**Nutzen Sie Spezialsuchdienste, Datenbanken, Fachportale**

Es gibt Spezialsuchdienste, die auf einen bestimmten Inhaltstyp oder Gegenstandsbereich spezialisiert sind:

- Legen Sich sich nicht auf ein bestimmtes Suchinstrument fest, sondern probieren Sie immer auch andere Suchdienste aus.
- Welche Webseiten, Portale, Zeitschriften oder Datenbanken für Sie relevant sind, erfahren Sie von Ihrem Dozenten, in der Hochschulbibliothek oder bei der Virtuellen Fachbibliothek Ihres Fachgebietes.
- Um eine Datenbank mit der für Ihr Thema gerade passenden Ausrichtung zu finden, sollten Sie DBIS oder ein anderes Datenbank-Informationssystem nutzen. Dort sind alle wissenschaftlichen Datenbanken aufgeführt, deren Inhalte über eine Suchfunktionalität gezielt durchsucht werden können.
- Nutzen Sie die Zugänge zu den Datenbanken, die Ihre Hochschulbibliothek anbietet, um Datenbanken kostenfrei nutzen zu können.
- Neben den meist kostenpflichtigen Angeboten bei wissenschaftlichen Datenbanken gewinnt OpenAccess, also der freie Zugang zu wissenschaftlicher Information, immer mehr an Bedeutung. Versuchen Sie also auch Repositories im freien Zugriff zu finden und zu nutzen.

# <span id="page-4-0"></span>**Literatur und Links**

## <span id="page-4-1"></span>**Quellenverzeichnis**

Langmann, Peter (2007): Arbeiten mit dem WWW - URL: [http://www.xlab.at/lv/E2\\_v1.3.pdf](http://www.xlab.at/lv/E2_v1.3.pdf) (letzter Aufruf: 01.12.2009)

Quarks & Co. (2009): Die Macht des Internets : Sendung vom 19.10.09. – URL: [http://www.wdr.de/tv/quarks/global/pdf/Q\\_Internet.pdf](http://www.wdr.de/tv/quarks/global/pdf/Q_Internet.pdf) (letzter Aufruf: 01.12.2009)

Stuker, Jürg (2005): Wie werden Resultate von Suchmaschinen besser? , Namics Weblog, 6. Juli – URL: <http://blog.namics.com/2005/07/wie-werden-resu.html> (letzter Aufruf: 01.12.2009)

## <span id="page-4-2"></span>**Weiterführende Links**

Lewandowski, Dirk (2009): *Handbuch Internet-Suchmaschinen : Nutzerorientierung in Wissenschaft und Praxis.* Heidelberg: AKA.

*Was indexieren Suchmaschinen? : eine Untersuchung zu Indexierungsmechanismen von Suchmaschinen im World Wide Web* / von Rüdiger Fries [u.a.] – in: BIT online 1 (2001), S. 49ff - URL:<http://www.b-i-t-online.de/archiv/2001-01/nach2.htm> (letzter Aufruf: 01.12.2009)

Griesbaum, Joachim (2009): Spezialsuchdienste im Internet : Spezialsuchmaschinen und Visualisierungskonzepte., web information retrieval, 23. Februar – URL: [http://www.web-information-retrieval.de/artikel/internetsuchdienste/spezialsuchdienste-im](http://www.web-information-retrieval.de/artikel/internetsuchdienste/spezialsuchdienste-im-internet-spezialsuchmaschinen-und-visualisierungskonzepte.html)[internet-spezialsuchmaschinen-und-visualisierungskonzepte.html](http://www.web-information-retrieval.de/artikel/internetsuchdienste/spezialsuchdienste-im-internet-spezialsuchmaschinen-und-visualisierungskonzepte.html) (letzter Aufruf: 01.12.2009)

*Pagesurfer: Über Suchmaschinen* – URL: <http://www.pagesurfer.de/suchmaschinen> (letzter Aufruf: 01.12.2009)

*SPRINT: Die Funktionsweise* – URL: [http://sprint.informationswissenschaft.ch/suche-im-internet/suchverfahren-im](http://sprint.informationswissenschaft.ch/suche-im-internet/suchverfahren-im-internet/suchmaschinen/die-funktionsweise/)[internet/suchmaschinen/die-funktionsweise/](http://sprint.informationswissenschaft.ch/suche-im-internet/suchverfahren-im-internet/suchmaschinen/die-funktionsweise/) (letzter Aufruf: 01.12.2009)

# <span id="page-5-0"></span>**Links zu Spezialsuchdiensten**

GoogleScholar<http://scholar.google.de/> BASE (Bielefeld Academic Search Engine) [http://base.ub.uni-bielefeld.de](http://base.ub.uni-bielefeld.de/) Scirus<http://www.scirus.com/>

## <span id="page-5-1"></span>**Open-Access-Links**

Informationen über OpenAccess und eine fachspezifische Auflistung freier Informationsquellen unter [open-access.net](http://www.open-access.net/)

Hochschulschriftenserver im Open Access: OpenDOAR (Directory of Open Access Repositories): Übersicht der deutschen Hochschulschriftenserver unter <http://www.opendoar.org/countrylist.php?cContinent=Europe#Germany>

Open Access-Zeitschriften:

DOAJ (Directory of Open Access Journals): nach Themengebiet oder Titel geordnete Übersicht unter<http://www.doaj.org/doaj?func=home>

#### <span id="page-5-2"></span>**Wissenschaftliche Fachzugänge**

DBIS (Datenbank-Informationssystem): <http://rzblx10.uni-regensburg.de/dbinfo/fachliste.php?lett=l>

ViFa (Virtuelle Fachbibliothek): Übersicht aller ViFa unter<http://www.gbv.de/vgm/vifa/> oder Zugang über Vascoda: http://www.vascoda.de/